## SAP ABAP table SAML2P\_RESPONSE {SAML2 Protocol Structure: SAMLResponse}

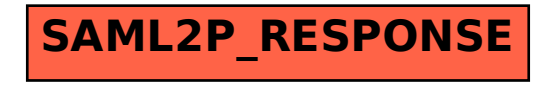